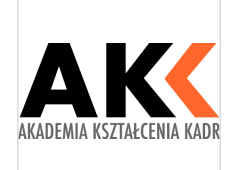

AKADEMIA **KSZTAŁCENIA** KADR KONRAD TAGOWSKI

\*\*\*\*\*

Specjalista ds. Kadr i Płac - zatrudnianie, akta osobowe, wynagrodzenia, płatnik. szkolenie

Numer usługi 2024/03/14/21308/2096337

 zdalna w czasie rzeczywistym Usługa szkoleniowa 56 h 05.06.2024 do 21.06.2024

5 535,00 PLN brutto 4 500,00 PLN netto 98,84 PLN brutto/h 80,36 PLN netto/h

# Informacje podstawowe

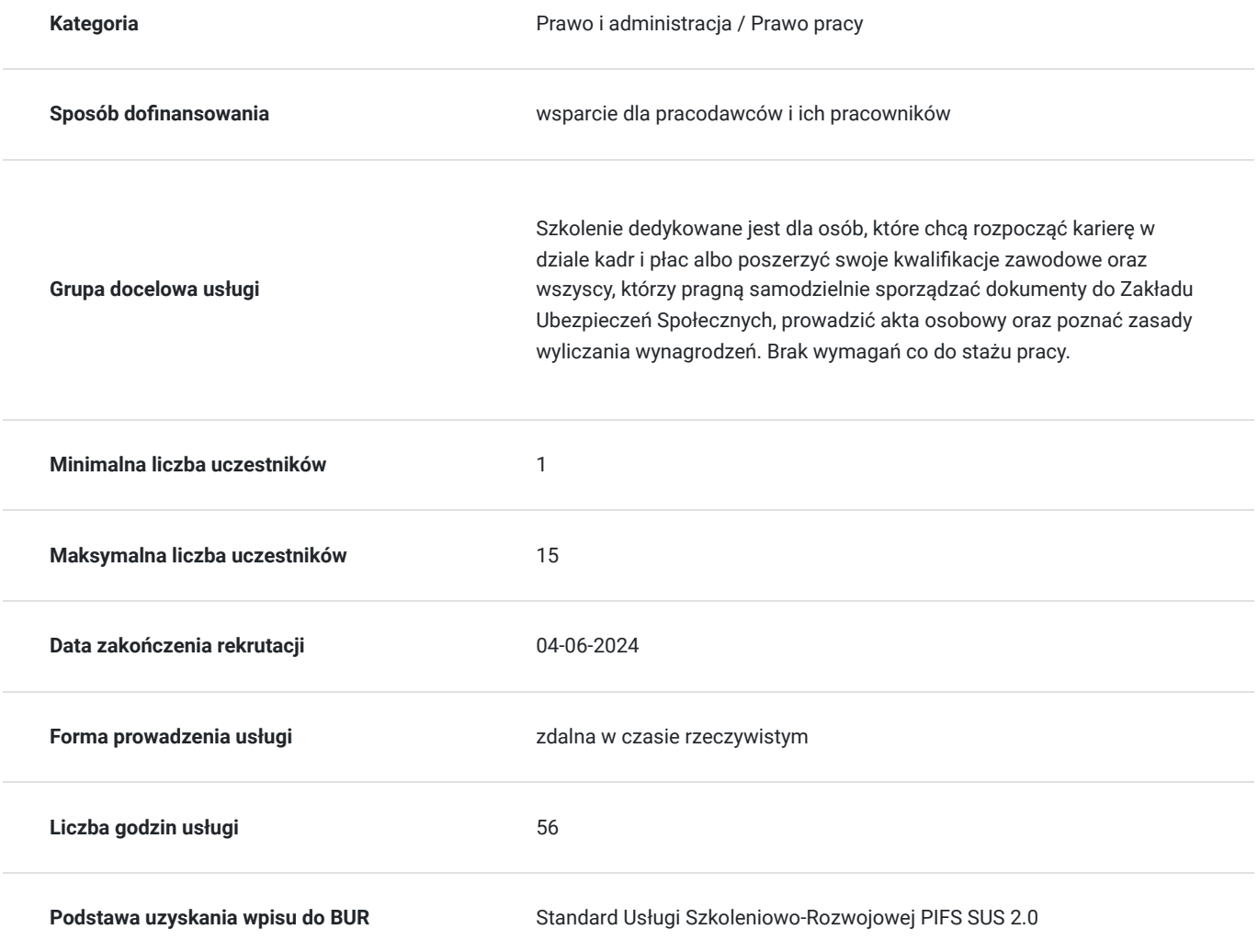

# Cel

# **Cel edukacyjny**

Szkolenie przygotowuje do samodzielnego prowadzenia zadań związanych z prowadzeniem spraw kadrowo-płacowych wg obowiązującego prawa i stosowanej praktyki.

# **Efekty uczenia się oraz kryteria weryfikacji ich osiągnięcia i Metody walidacji**

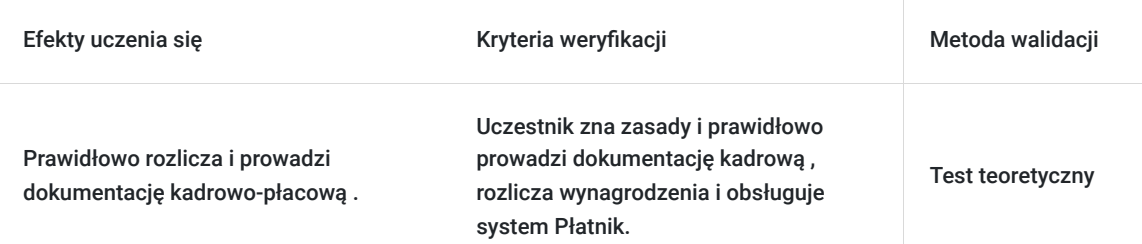

# Kwalifikacje

# **Kompetencje**

Usługa prowadzi do nabycia kompetencji.

# **Warunki uznania kompetencji**

Pytanie 1. Czy dokument potwierdzający uzyskanie kompetencji zawiera opis efektów uczenia się?

Dokument zawiera opis efektów uczenia się, które zostały zawarte w karcie usługi.

Pytanie 2. Czy dokument potwierdza, że walidacja została przeprowadzona w oparciu o zdefiniowane w efektach uczenia się kryteria ich weryfikacji?

Dokument potwierdza, że walidacja została przeprowadzona w oparciu o zdefiniowane w efektach uczenia się kryteria ich weryfikacji.

# Pytanie 3. Czy dokument potwierdza zastosowanie rozwiązań zapewniających rozdzielenie procesów kształcenia i szkolenia od walidacji?

Dokument potwierdza, ze procesy kształcenia i walidacji zostały rozdzielone.

# Program

**Dzień 1 i 2**

# **Rodzaje zatrudnienia**

- **1. Umowa o pracę omówienie najważniejszych aspektów związanych z:**
- a. Nawiązaniem umowy o pracę
- Co to jest stosunek pracy
- Obowiązki BHP związane z zatrudnieniem pracownika
- Rodzaje umów o pracę
- Zasady zawierania umów o pracę zgodnie z nowymi przepisami
- b. Kontynuacją zatrudnienia
- Obowiązki pracodawcy
- Obowiązki pracownika
- Czas pracy
- Okresy odpoczynku
- Urlopy pracownicze
- Zwolnienia od pracy
- Zwolnienia od pracy 2023r.
- Elastyczna organizacja pracy
- Niezdolność do pracy
- Informacja o warunkach zatrudnienia 2023r.
- Uprawnienia rodzicielskie
- c. Rozwiązaniem umowy o pracę
- Możliwości rozwiązania umowy o pracę
- Jak ustalić i obliczyć okres wypowiedzenia
- Ochrona przez wypowiedzeniem
- Nowe świadectwo pracy

#### **2. Umowy cywilnoprawne:**

- a. Umowa o dzieło najważniejsze cechy
- b. Umowa zlecenia najważniejsze cechy
- c. Umowa agencyjna najważniejsze cechy

#### **3. Umowa o pracę, umowa zlecenia i umowa o dzieło a Zakład Ubezpieczeń społecznych.**

- a. Zgłaszanie umów
- b. Obowiązki składkowe.

#### **4. Umowa zlecenia – omówienie najważniejszych aspektów związanych z:**

- a. Minimalną stawką godzinową
- b. Ewidencjonowaniem godzin realizacji zlecenia
- c. "Zbiorowym zleceniem", a czasem wykonywania usług
- d. Wypłatą za świadczenie usług
- e. Możliwość nie stosowanie minimalnej stawki godzinowej.
- f. PPK a umowa zlecenia
- g. Umowa zlecenia a student/uczeń do 26. Roku dokumentacja
- h. Limit ulgi dla młodych
- i. Okres przechowywania dokumentacji
- j. Niezbędna dokumentacja do kontroli
- k. Sankcje za nieprzestrzeganie przepisów dotyczących minimalnej stawki godzinowej
- l. Przykład umowy jak sporządzić umowę by była bezpieczna dla stron minimalizacja ryzyka "ukrytego stosunku pracy"
- m. Oskładkowanie umów cywilnoprawnych
- n. Zbiegi tytułów do ubezpieczeń

# **5. Panel dyskusyjny**

# **Dzień 3**

#### **Akta osobowe i dokumentacja pracownicza bez tajemnic**

#### **1. Akta osobowe - szczegółowe omówienie:**

- a. Część A
- b. Część B
- c. Część C
- d. Część D

#### e. Część E

#### **2. Dokumentacja pracownicza -podstawowe zasady**

- a. czas pracy
- b. urlopy
- c. wynagrodzenia
- d. odzież robocza

#### **3. Przechowywanie akt osobowych**

- a. Okresy archiwizacji
- b. Skrócenie okresu przechowywania akt osobowych

#### **4. Elektroniczne akta osobowe**

#### **5. Dokumentacja umów cywilnoprawnych**

### **6. Panel dyskusyjny**

# **Wykaz literatury:**

-Rozporządzenie Ministra Rodziny, Pracy i Polityki Społecznej z 10 grudnia 2018 r. w sprawie dokumentacji pracowniczej (Dz.U. z 2018 r. poz. 2369).

-Ustawa z dnia 26 czerwca 1974r. Kodeks Pracy.

-Rozporządzenie Ministra Rodziny, Pracy i Polityki Społecznej z dnia 10.12.2018 r. w sprawie dokumentacji pracowniczej

### **Dzień 4,5,6**

### **Wynagrodzenia- wyliczanie wraz z obowiązkami publiczno - prawnymi**

- 1. Wyliczenie wynagrodzenia aktualna zasada.
- 2. Obowiązki publiczno-prawne w zakresie wynagrodzeń.
- a. Ubezpieczenia społeczne Zakład Ubezpieczeń Społecznych
- Ubezpieczenia społeczne.
- Ubezpieczenia zdrowotne.
- Składki poza ubezpieczeniowe FP, FS, FGŚP, FEP.
- Świadczenia z ubezpieczenia chorobowego.
- Świadczenia z ubezpieczenia wypadkowego.
- Składki ZUS cudzoziemców.
- b. Podatek dochodowy od osób fizycznych
- Opodatkowanie stosunku pracy.
- Koszty uzyskania przychodu.
- Wpływ Nowego Ładu na obliczanie wynagrodzeń.
- **PIT-2.**
- Stosowanie "zerowego PIT":
- Ulga dla młodych.
- Ulga na powrót.
- Ulga dla rodzin.
- Ulga senioralna.
- Opodatkowanie umów cywilnoprawnych.
- Obowiązek podatkowy cudzoziemców.
- 3. Wynagrodzenie za pracę.
- 4. Minimalne wynagrodzenie za pracę.
- 5. Systemy wynagradzania.
- 6. Wymiar czasu pracy.
- 7. Systemy czasu pracy.
- 8. Praca w nadgodzinach.
- 9. Godziny pracy pracownika nie pełnoetatowego.
- 10. Czas wolny za godziny nadliczbowe.
- 11. Wynagrodzenie za godziny nadliczbowe.
- 12. Ryczałt za nadgodziny.
- 13. Praca w porze nocnej.
- 14. Wynagrodzenie za przepracowaną część miesiąca.
- 15. Wynagrodzenie za urlop wypoczynkowy.
- 16. Ekwiwalent za urlop wypoczynkowy.
- 17. Rozliczanie przychodu po przekroczeniu progu podatkowego.
- 18. Rozliczanie przychodu po przekroczeniu rocznego limitu podstawy składek ZUS.
- 19. Odprawy.
- 20.Zbiegi tytułów do ubezpieczeń zasada.
- 21. Rozliczanie umów zlecenia.
- 22.Rozliczanie umów zlecenia z cudzoziemcem.
- 23.Rozliczanie umów o dzieło.
- 24.Wyliczenie wynagrodzenia z PPK.
- 25.Niezdolność do pracy.
- 26.Okres wyczekiwania.
- 27. Okres zasiłkowy.
- 28.Wynagrodzenie chorobowe.
- 29.Podstawa zasiłku chorobowego.
- 30.Minimalna podstawa wymiaru świadczeń chorobowych.
- 31. Obliczanie wysokości wynagrodzenia i zasiłku chorobowego.
- 32.Świadczenie rehabilitacyjne.
- 33.Zasiłek opiekuńczy.
- 34.Zasiłek macierzyński.
- 35.Rozliczenie wypłaconych świadczeń podlegających rozliczeniu w ciężar składek na ubezpieczenia społeczne.
- 36.Wyliczenie wynagrodzenia za pracę.
- 37. Wynagrodzenie z wynagrodzeniem chorobowym.
- 38.Wynagrodzenie z zasiłkiem chorobowym.
- 39.Wynagrodzenie w przypadku przepracowania niepełnego miesiąca.
- 40.Wynagrodzenie i niepełny wymiar etatu.
- 41. Tworzenie listy płac- rozliczenie kilku wypłat w jednym miesiącu.
- 42.Zajęcia praktyczne.
- 43.Planowanie zmiany.
- 44.Panel dyskusyjny.

### **Dzień 7**

# **PŁATNIK 10.02.002 - od podstaw – z omówieniem teoretycznym i praktycznym przepisów niezbędnych do prawidłowej pracy z programem uwzględniając najnowsze zmiany. – wykład/warsztaty**

### **1. Płatnik ZUS – funkcje i przeznaczenie.**

- Wymiana informacji programu Płatnik z Zakładem Ubezpieczeń Społecznych.
- Pobieranie potwierdzenia danych płatnika i ubezpieczonych.
- Zasada weryfikacji dokumentów zgłoszeniowych i rozliczeniowych.

### **2. Wprowadzenie/przypomnienie podstawowej wiedzy z zakresu tytułów**

- do ubezpieczeń i ubezpieczeń społecznych, zdrowotnych i zasiłków niezbędnych do pracy z programem Płatnik.
- Ubezpieczenia społeczne.
- Ubezpieczenia zdrowotne.
- Składki poza ubezpieczeniowe FP. FS, FGŚP, FEP.
- Świadczenia z ubezpieczenia chorobowego.
- Rozliczenie wypłaconych świadczeń podlegających rozliczeniu w ciężar składek na ubezpieczenia społeczne.
- Omówienie teoretyczne dokumentów zgłoszeniowych ubezpieczonych oraz doku-mentów rozliczeniowych.
- Rodzaje składek ZUS osób prowadzących jednoosobową działalność gospodarczą.

# **3. Instalacja Płatnik.**

- Przygotowanie programu do pracy konfiguracja funkcji.
- Omówienie ekranów, okien, zasady obsługi menu i poruszania się w programie Płatnik.

# **4. Tworzenie rejestru płatników – na co zwrócić szczególną uwagę.**

- Zakładanie kartoteki dla płatnika składek w Rejestrze Płatników.
- Omówienie kartoteki płatnika pod kątem informacji pobieranych z ZUS.
- **5. Aktualizacja komponentów programu.**

# **6. Tworzenie Rejestru ubezpieczonych.**

- Wprowadzenie danych do Rejestru Ubezpieczonych.
- Pola nieedytowalne automatycznie pobierane z ZUS.
- Zmiany i aktualizacja danych w Rejestrze Ubezpieczonych.
- **7. Sporządzenie dokumentów zgłoszeniowych: ZUS ZUA, ZUS ZZA, ZIUA możliwości tworzenia oraz poprawiania.**

### • Kod zawodu – omówienie – konieczność korygowania, zmiany.

Dokumenty ZUA, ZZA, ZIUA - w praktyce.

### **8. Zgłaszanie i wyrejestrowanie członków rodziny do/z ubezpieczenia zdrowotnego**

- Kto to jest członek rodziny dla ZUS.
- Tworzenie dokumenty ZUS ZCNA.
- Dane członków rodziny widoczne w rejestrze ubezpieczonych.
- Automatyczne wyrejestrowanie członków rodziny z ubezpieczenia zdrowotnego.

# **9. Wyrejestrowanie z ubezpieczeń ZUS ZWUA – z różnych tytułów.**

- Ustalenie daty sporządzenia ZUS ZWUA.
- Tworzenie ZUS ZWUA od 2019r.

### **10. Przykłady praktyczne**

# **Dzień 8**

**11. Sporządzanie dokumentów rozliczeniowych ZUS RCA, ZUS RZA, ZUS RSA, ZUS RPA, ZUS DRA – możliwości tworzenia oraz poprawiania.**

- Tworzenie deklaracji RSA, RCA i RPA, w dane z rejestru ubezpieczonych.
- Aktualizacja danych po imporcie dokumentów rozliczeniowych.
- Tworzenie deklaracji DRA na podstawie danych z druków RSA, RPA, RCA.
- Tworzenie rozliczenia jednoosobowej działalności gospodarczej.

### **12. Tworzenie zestawów dokumentów.**

- Zasady tworzenia zestawów dokumentów.
- **13. Wysyłka dokumentów do Zakładu Ubezpieczeń Społecznych możliwości praktyka szkoleniowa praca rzeczywista.**
- Możliwości wysyłki dokumentów do ZUS.
- Omówienie co dzieje się z zestawem dokumentów po wysłaniu do ZUS tryby przetwarzania.
- **14. Kreator dokumentów rozliczeniowych kopia dokumentów praca na dokumentach.**
- Automatyczne tworzenie dokumentów rozliczeniowych.
- **15. Korekty dokumentacji w ZUS tworzenie korekt dokumentów zgłoszeniowych.**
- Zakres korygowania dokumentów.
- Przerejestrowanie kolejność składnia dokumentów.
- **16. Korekty dokumentacji ZUS tworzenie korekt dokumentów rozliczeniowych.**
- Pobieranie replik dokumentów.
- Automatyczne tworzenie dokumentów korygujących obsługa kreatora.
- **17. Omówienie niezbędnych przepisów dotyczących dokumentów rozliczeniowych.**
- Podstawowe zbiegi tytułów do ubezpieczeń.
- Zasada wyliczenia wynagrodzenia pod kątem pracy z programem Płatnik.
- Zmiany w możliwości korygowania dokumentów ZUS.
- Wynagrodzenie chorobowe.
- Ustalenie podstawy zasiłku chorobowego zgodnie z nowymi przepisami.
- Ustalenie okresu zasiłkowego zgodnie z nowymi przepisami.
- Obliczanie wysokości wynagrodzenia i zasiłku chorobowego.
- Obliczenie wynagrodzenia za przepracowaną część miesiąca.
- **18. Funkcje importu dokumentów współpraca z programami kadrowo płacowymi.**
- **19. Obowiązek ZUS IWA krótkie omówienie.**
- Tworzenie dokumentu ZUS IWA.
- **20. Obowiązek ZUS ZSWA krótkie omówienie.**
- Tworzenie ZUS ZSWUA.
- **21. Skrócenie czasu przechowywania dokumentacji pracowniczej konsekwencje ZUS.**
- Tworzenie dokumentów ZUS OSW, ZUS RIA.
- **22. Przykłady praktyczne.**

Warunki niezbędne do spełnienia, aby realizacja usługi pozwoliła na osiągniecie głównego celu: 80 % obecności na zajęciach.

Szkolenie realizowany jest w formie wykładu, prezentacji PPT, case study, sesji pytań i odpowiedzi po omówieniu poszczególnych bloków. Usługa realizowana jest w godzinach zegarowych z przerwami

# Harmonogram

Liczba przedmiotów/zajęć: 12

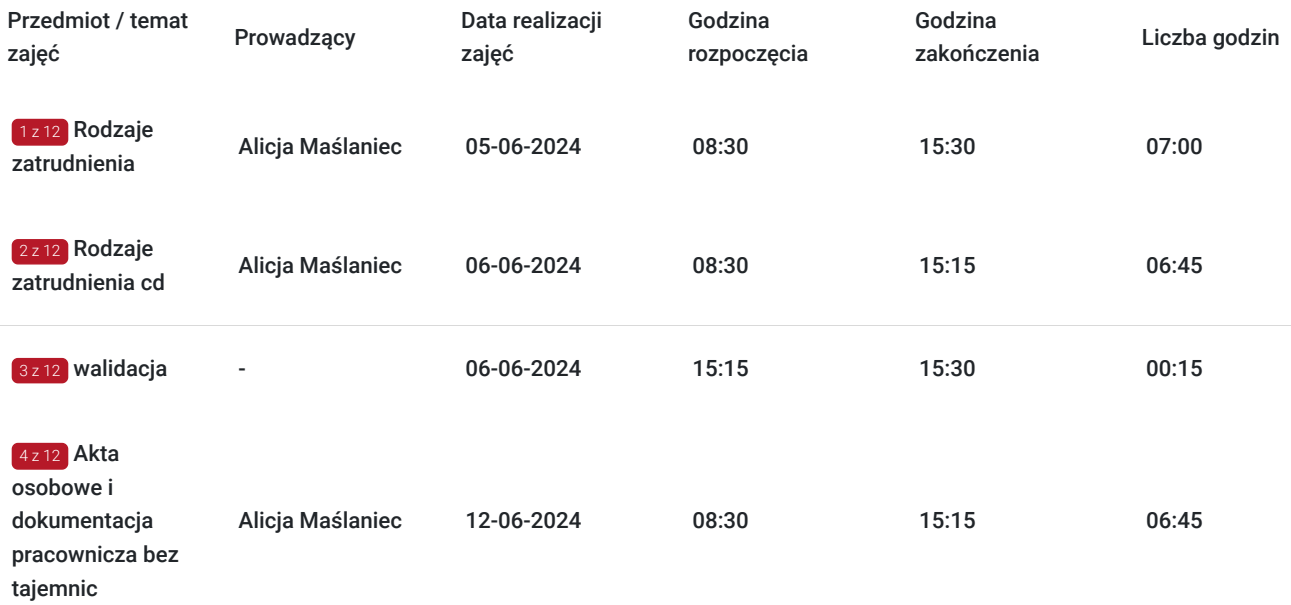

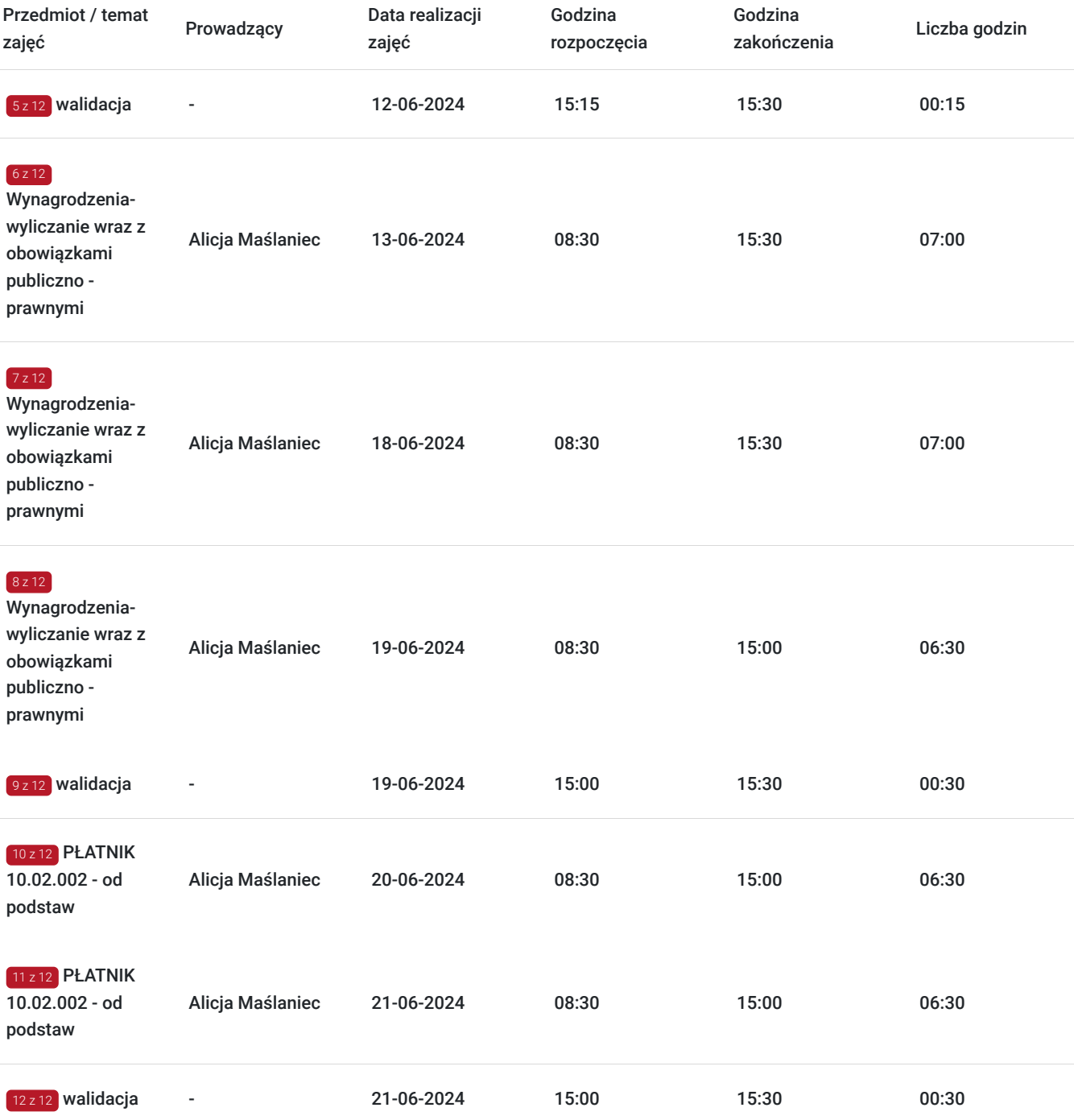

# Cennik

# **Cennik**

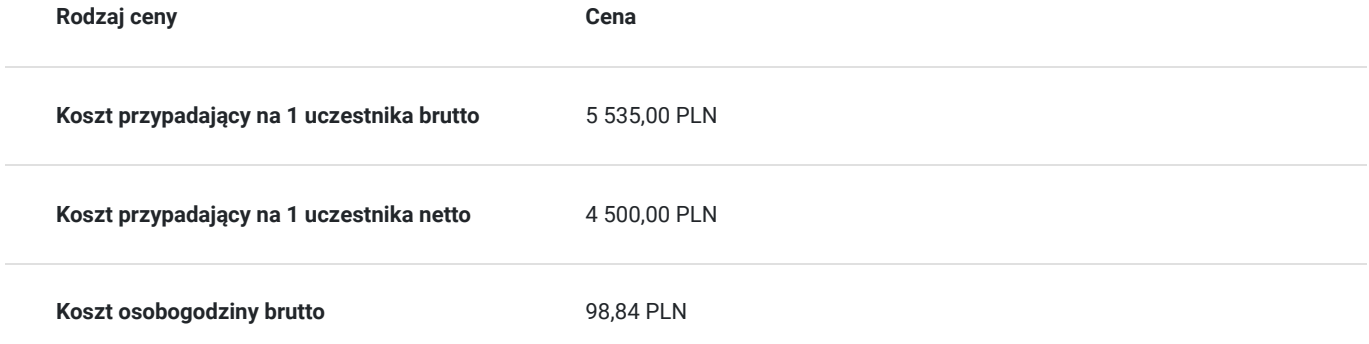

# Prowadzący

Liczba prowadzących: 1

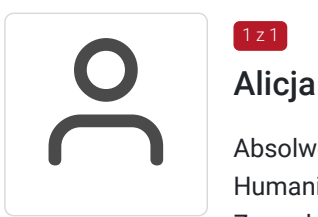

# Alicja Maślaniec

 $1z1$ 

Absolwentka Akademii Górniczo-Hutniczej im. Stanisława Staszica w Krakowie na Wydziale Humanistycznym, kierunek: Socjologia – Multimedia i Komunikacja Społeczna oraz na Wydziale Zarządzania, kierunek: Zarządzanie Kadrami Przedsiębiorstwa. Ukończyła również studia podyplomowe na Wydziale Finansów: Zakres Rachunkowość i Finanse. Posiada Certyfikat Księgowy wydany przez Ministra Finansów Nr 64121/2013. Swoją wiedzę i doświadczenie zdobyła podczas ponad dziesięcioletniej pracy na samodzielnym stanowisku Specjalisty do spraw kadr i płac w biurze rachunkowym. Dzięki współpracy z wieloma różnymi podmiotami nabyła doskonałe kompetencje. Na bieżąco się doszkala i aktualizuje swoją wiedzę zgodnie z obowiązującymi przepisami. Działalność szkoleniową rozpoczęła w 2016 roku. Z powodzeniem ją kontynuuje i udoskonala prowadząc liczne kursy oraz szkolenia z zakresu kadr i płac.

# Informacje dodatkowe

# **Informacje o materiałach dla uczestników usługi**

Uczestnik szkolenia otrzymuje na wskazany adres mailowy materiały pomocnicze (prezentacja PPT, materiały dydaktyczne , konieczne dokumenty w tym wyciągi z ustaw i rozporządzeń) niezbędne do realizacji usługi.

# **Informacje dodatkowe**

 Są możliwości zastosowania zwolnienia z podatku VAT dla Uczestników, których poziom dofinansowania wynosi co najmniej 70% (na podstawie § 3 ust. 1 pkt 14 Rozporządzenia Ministra Finansów z dnia 20 grudnia 2013 r. w sprawie zwolnień od podatku od towarów i usług oraz warunków stosowania tych zwolnień (tekst jednolity Dz.U. z 2020 r., poz. 1983).

# Warunki techniczne

Warunki techniczne niezbędne do udziału w usłudze:

1/dysponujemy własną platformą OTP BBB version kompilacja 862.

2/wymagania sprzętowe – komputer/laptop lub inne urządzanie do zdalnej komunikacji wbudowana lub zewnętrzna kamera oraz mikrofon

3/nie ma wymogów co do łącza rekomendujemy prędkość 3/1,5 MB na sekundę

4/ niezbędne oprogramowanie – przeglądarka MOZILLA FIREFOX LUB GOOGLE CHROME

- 5/ okres ważności linku dzień odbywania się szkolenia (szkolenie w czasie rzeczywistym)
- 6) generowany jest plik aktywności (rejestr czasu logowania i wylogowania się uczestników) w celu kontroli/audytu przez jednostkę kontrolną oraz wizerunek uczestnika jak wymaga tego regulamin.
- 7) JEŚŁI WYMAGA TEGO REGULAMIN JEDNOSTKI FINANSUJĄCEJ SZKOLENIE JEST NAGRYWANE

# Kontakt

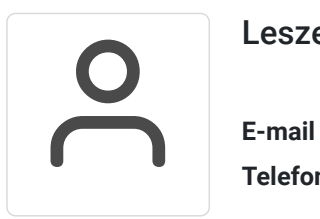

# Leszek Tagowski

**E-mail** biuro@akk.com.pl **Telefon** (+48) 601 955 320